### MicroCART

(Microprocessor Controlled Aerial Robotics Team)

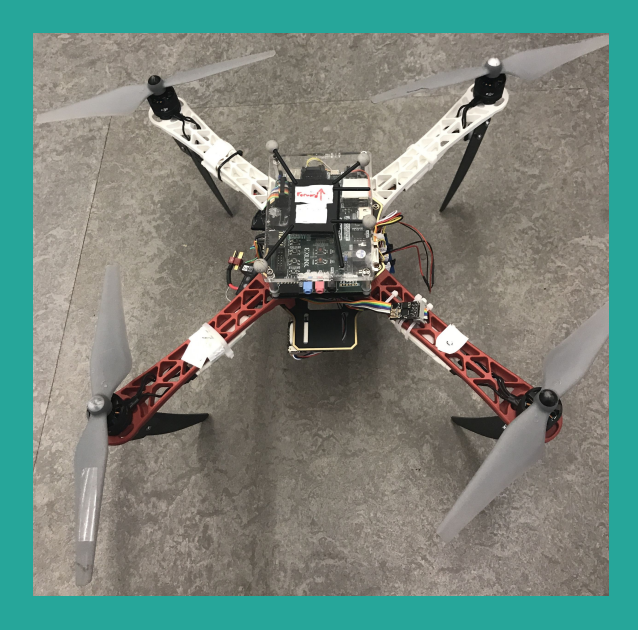

Evan Blough - Technical Team Lead, Embedded Software Lead Kynara Fernandes - Ground Control Station Lead Joe Gamble - Embedded Hardware Lead Jacob Brown - Physical Hardware Lead Aaron Szeto - Controls Lead Shubham Sharma - Crazy Fly Lead Client and Adviser - Dr. Phillip Jones

#### MicroCART (Microprocessor Controlled Aerial Robotics Team)

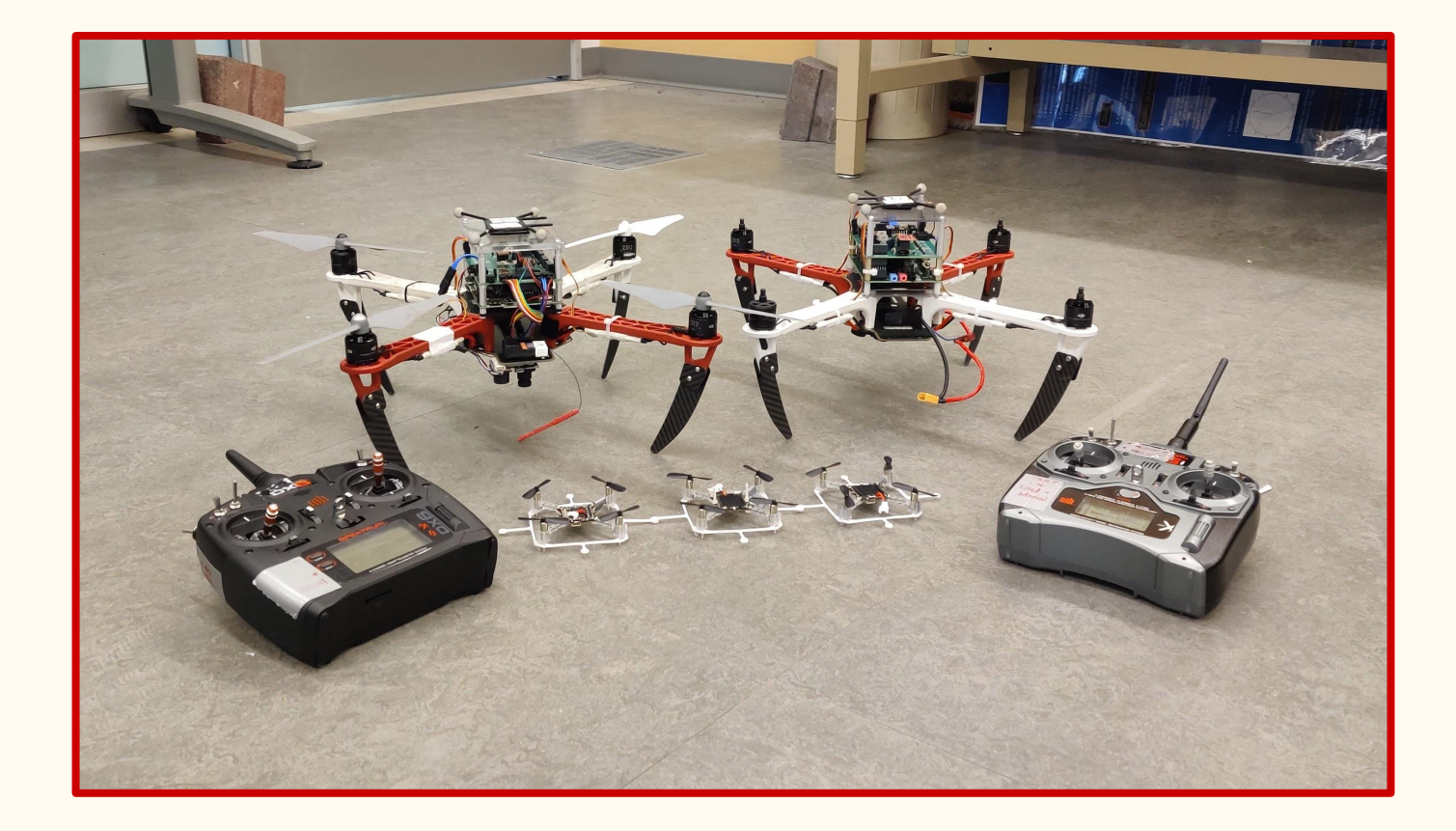

#### Project Vision

- MicroCART aims to develop a drone platform to support graduate research and flight demonstrations.
- Future senior design teams, graduate students, and prospective ECPE students would benefit from the development of our platform
- The following features have been added into the existing MicroCART system
	- Built and flew a second quadcopter drone
	- Integrated an adapter into our software to control the Crazyflie drones
	- Built a tuning stand to tune controls for Crazyflies
	- Added additional widgets to the existing Graphical User Interface
	- Integrated an adapter that controls vehicles with MAVLink protocol

#### Our Workspace

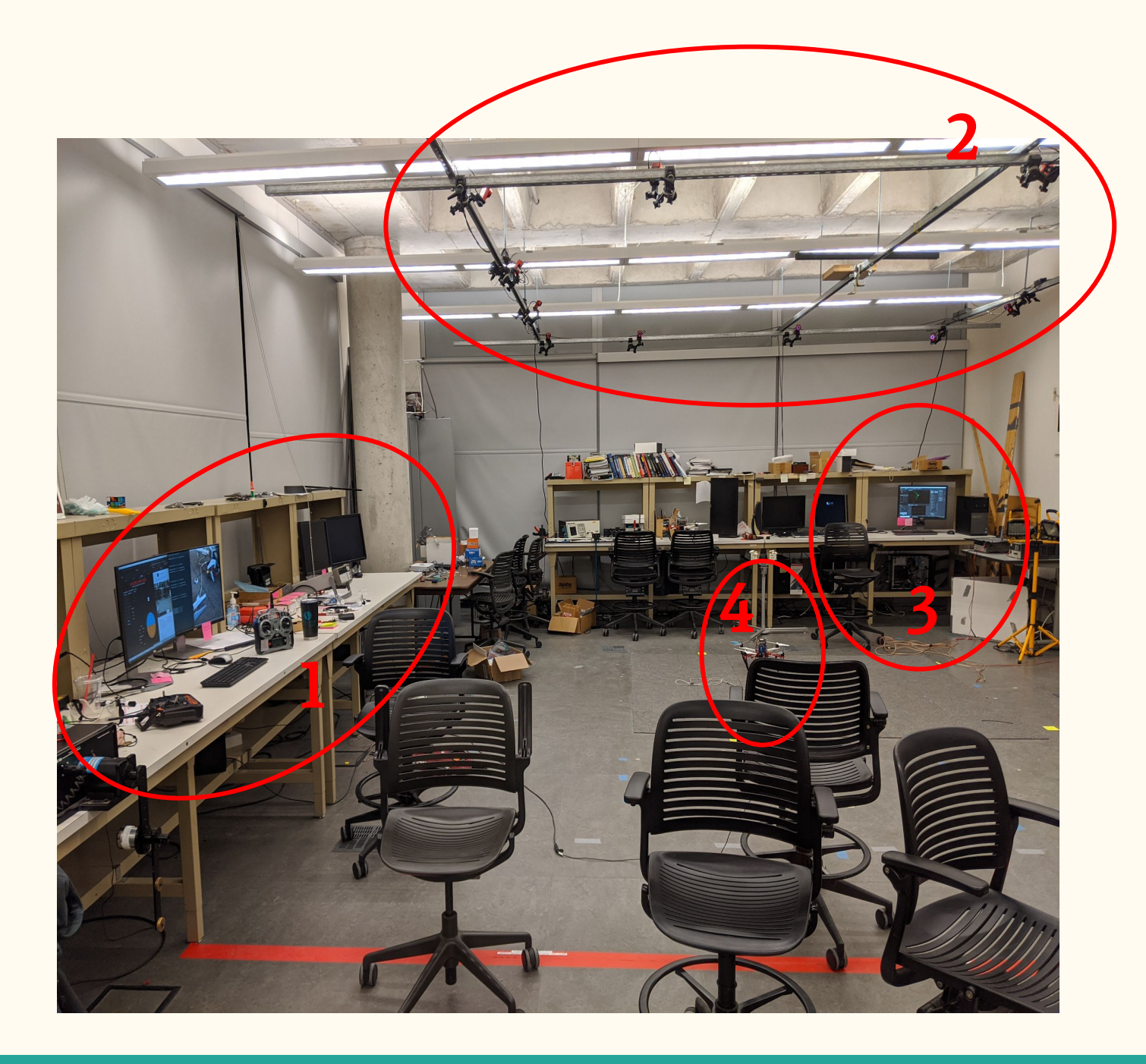

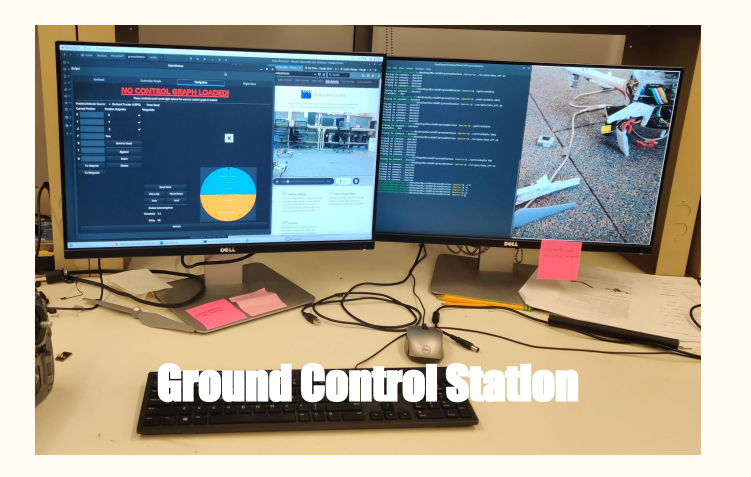

#### Drone position data

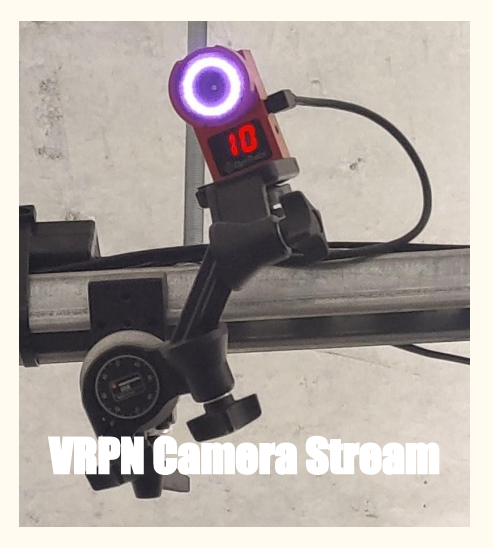

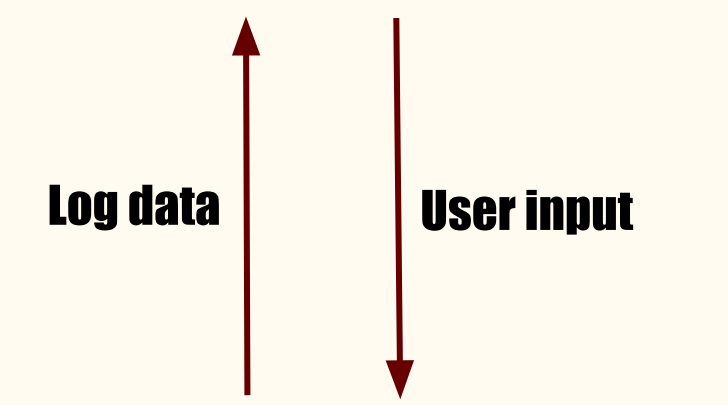

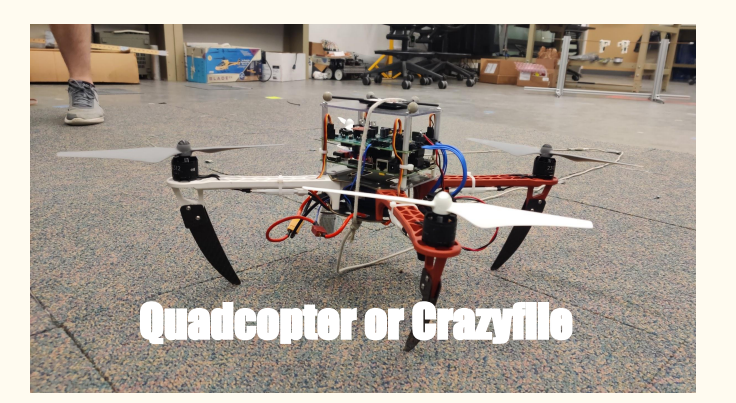

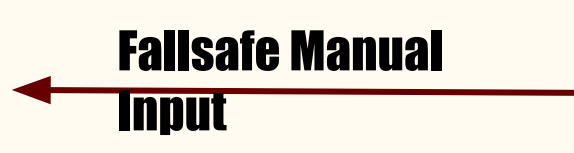

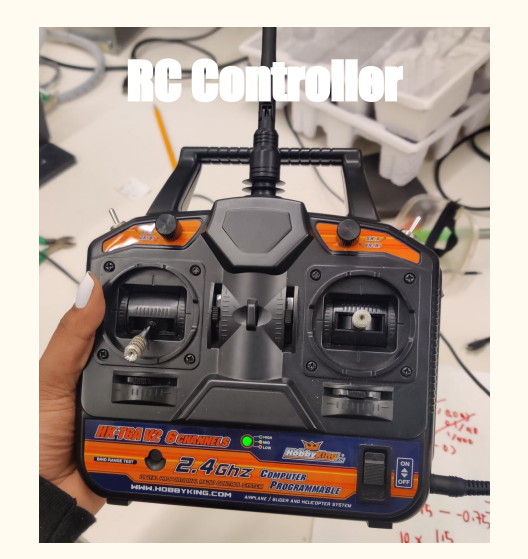

## System Design

#### Detailed Design

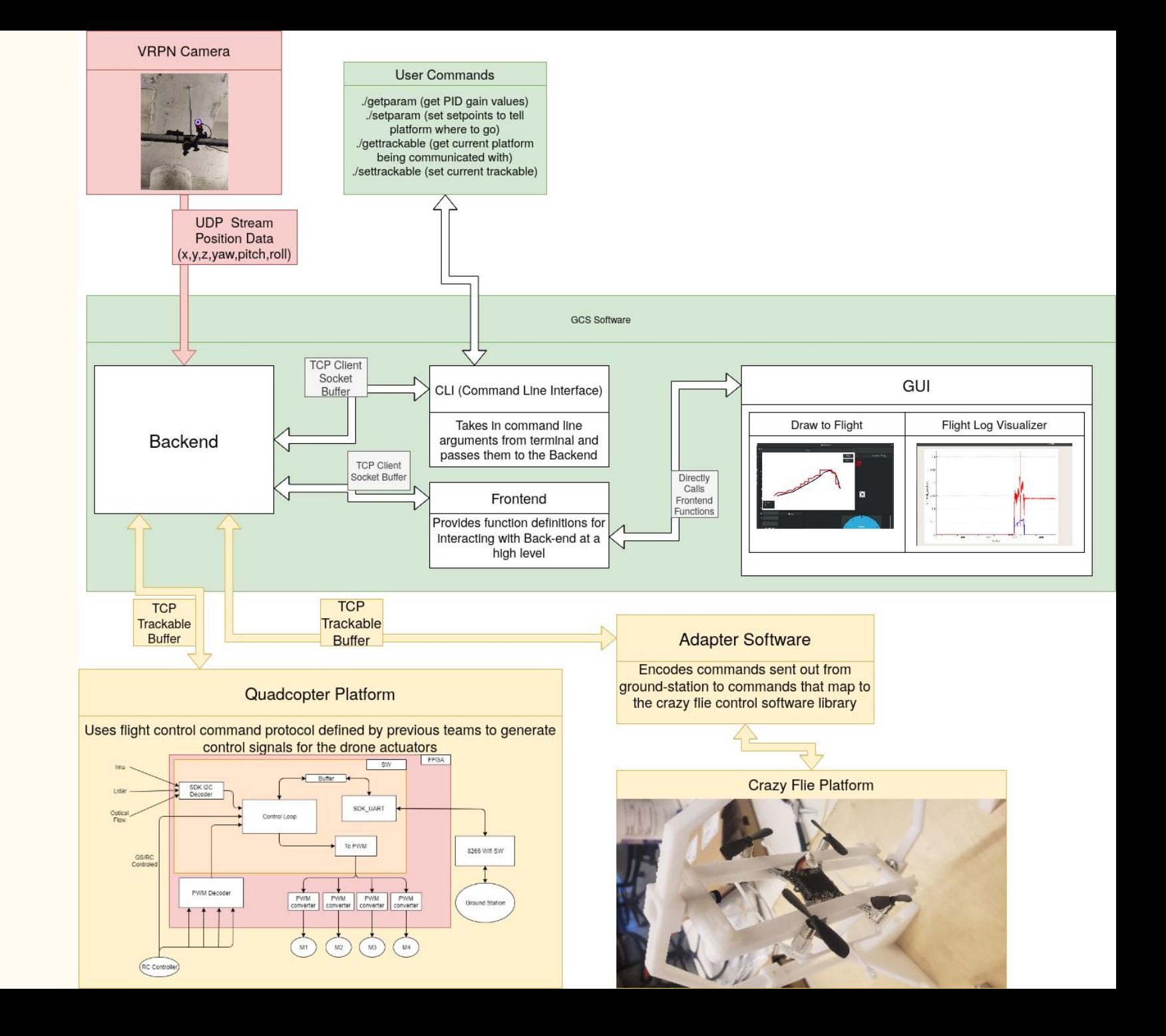

#### Quadcopter Hardware

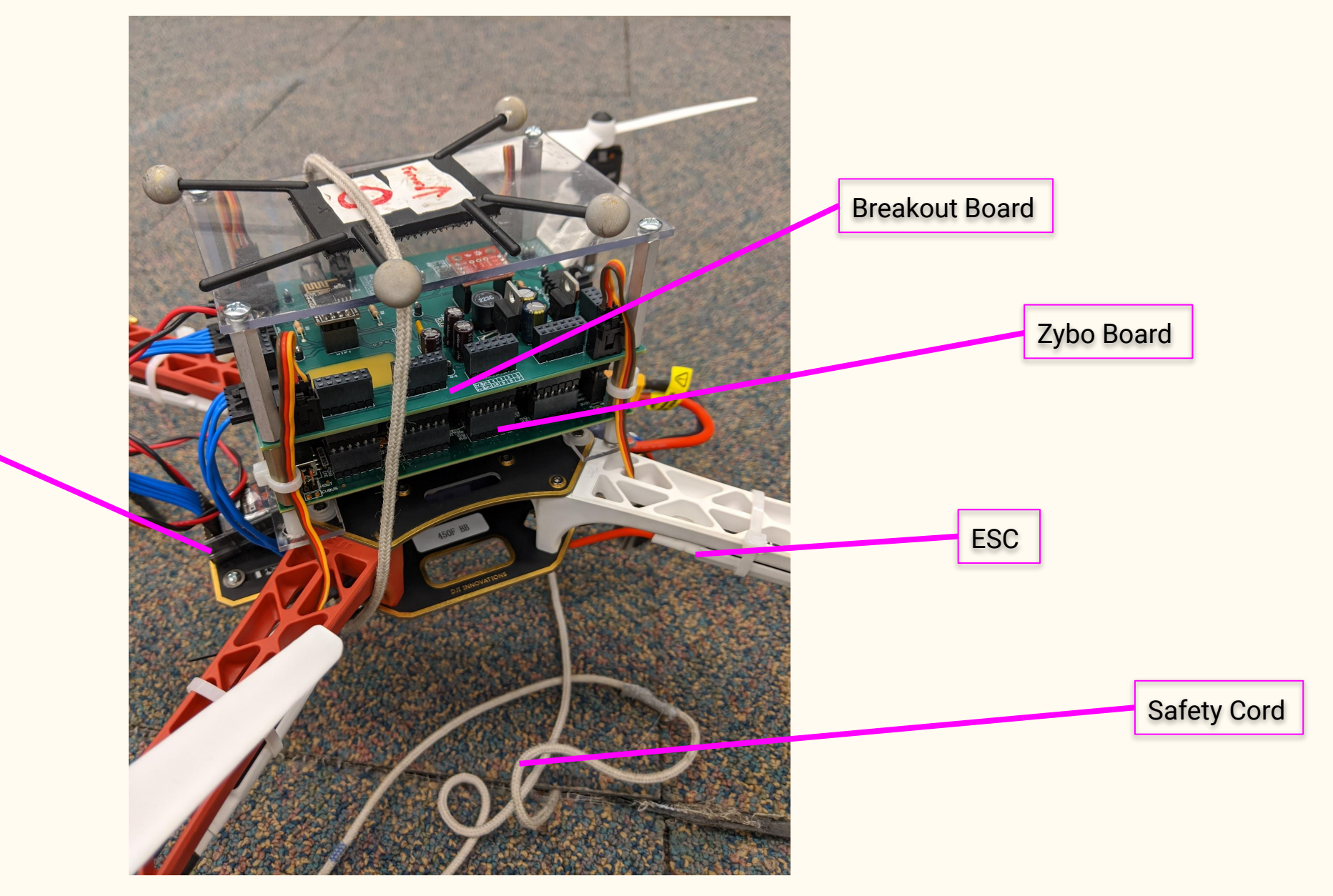

RF Device

#### Tuning Stand

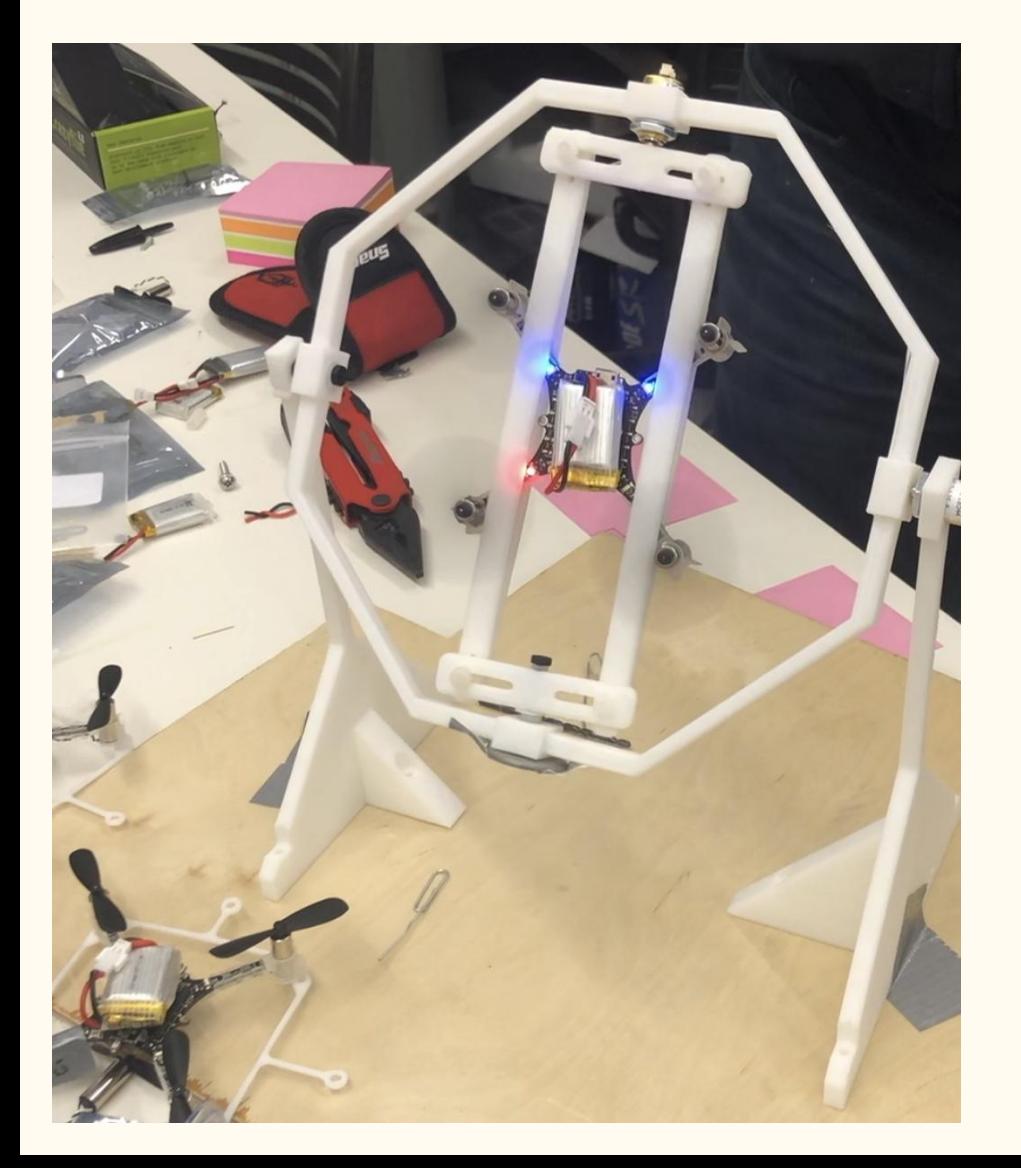

- Designed using Autodesk Inventor
- 3-D printed
- Encoder interface using microcontrollers
- construction is light enough to allow free movement of crazyflie
- Ultra-stable duck-tape mounting system

#### Crazyflie Firmware & Adapter

- Fixed issues with the previous adapter
- All Crazyflies have been updated to version 2020.02 firmware for better P2P communication support
- Tweaked the adapter to work with the new firmware

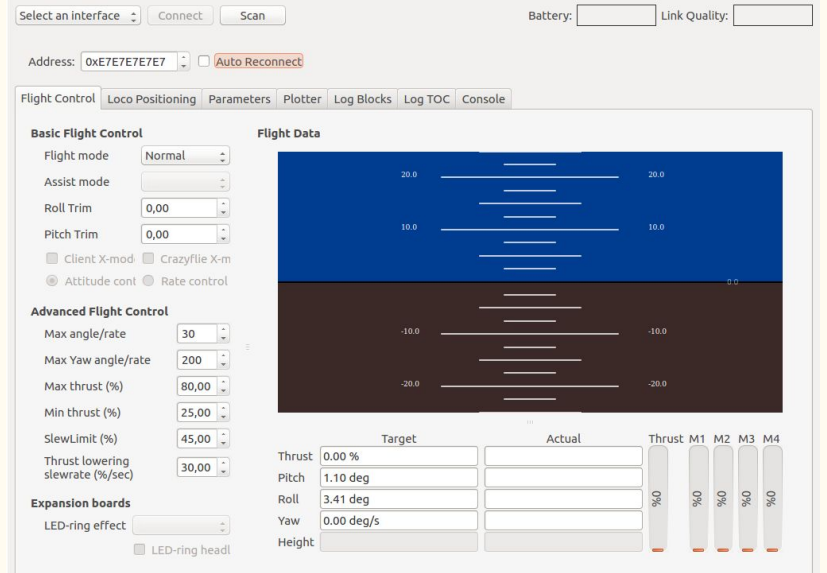

Crazyflie client running on the new VM Crazyflie set up with the IR trackers

- Implement adapter in the Crazyflie VM for more versatile development
- Setup port forwarding for passthrough communication for camera system through the VM

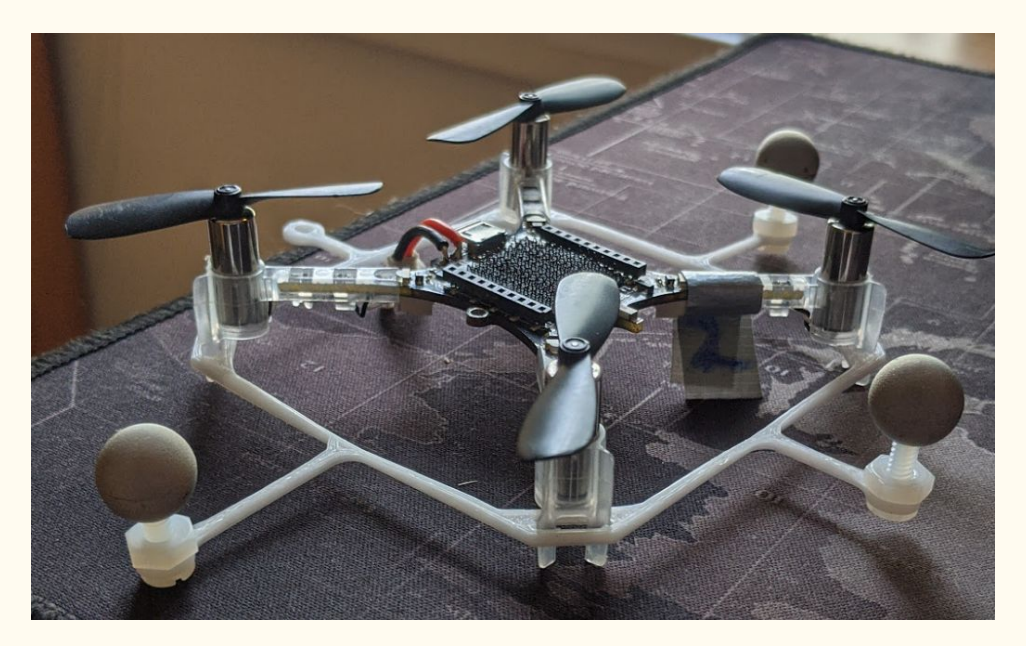

#### New GUI Features

- PID Adjuster
- Draw Flight Path Model
- Log Data Visualizer

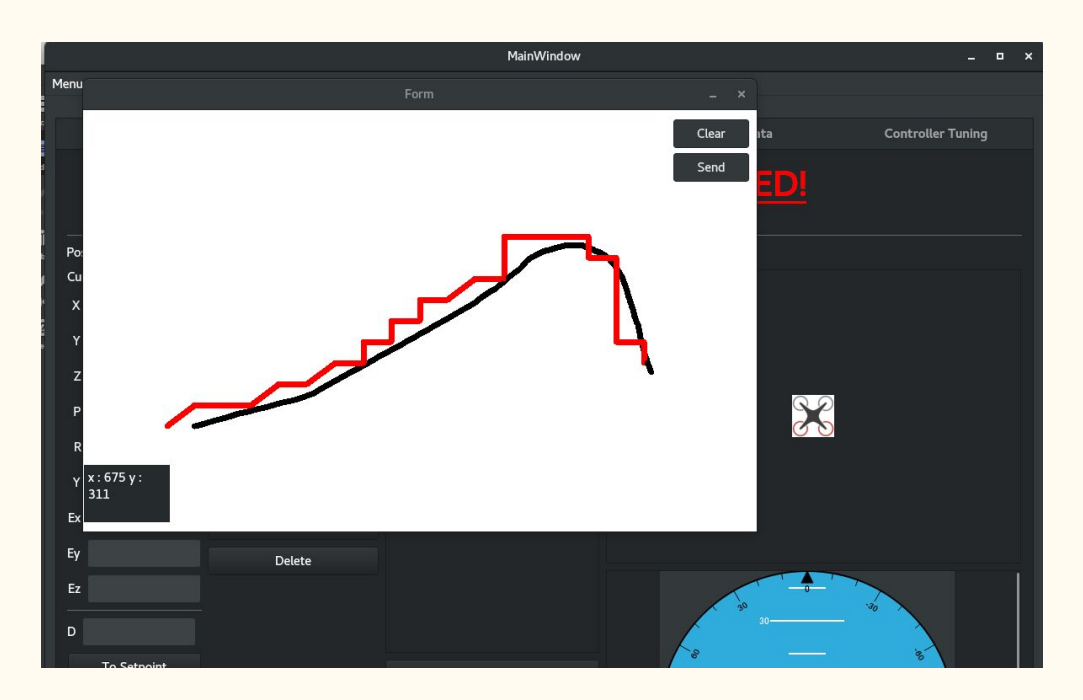

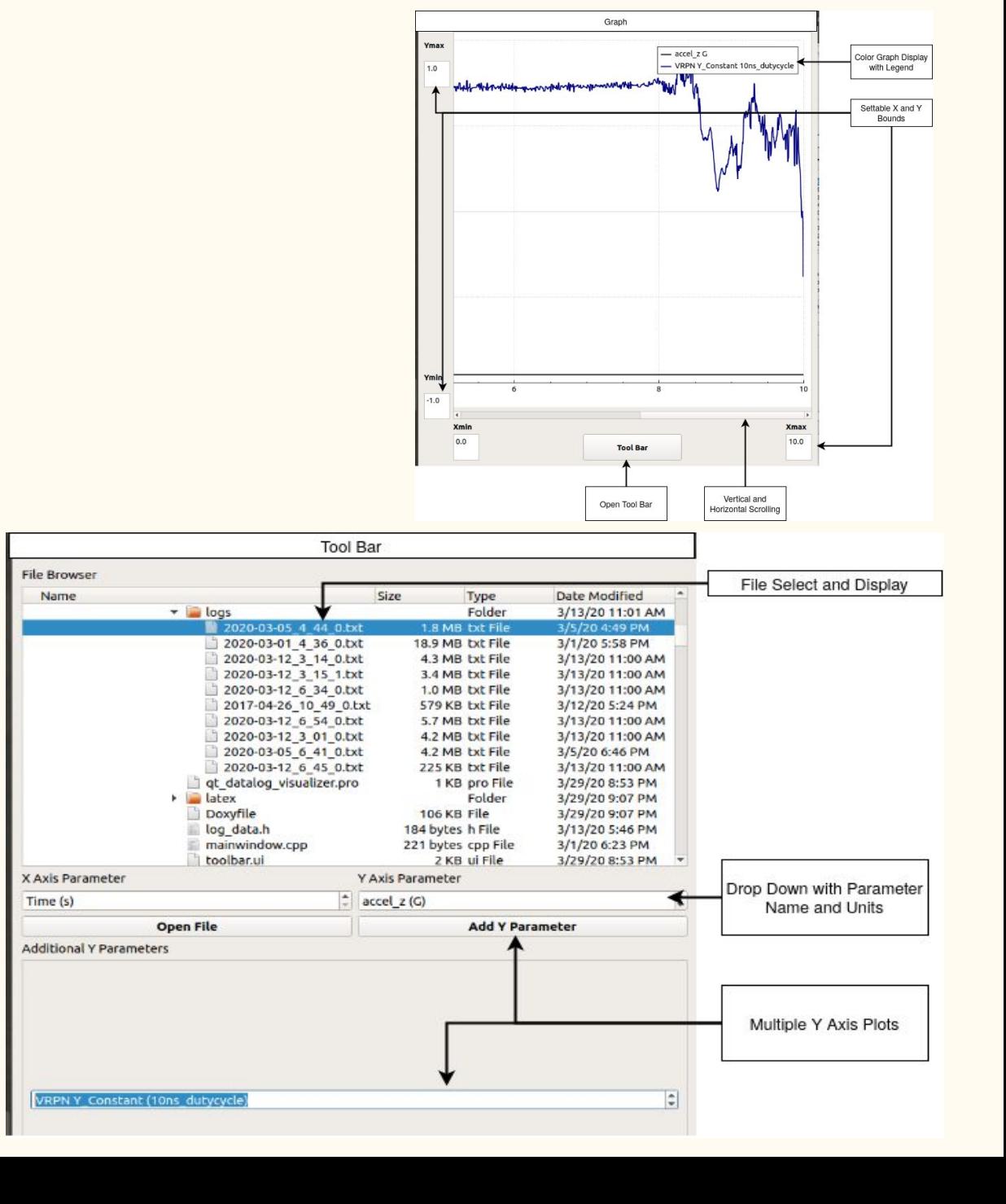

#### Multiple Quadcopters

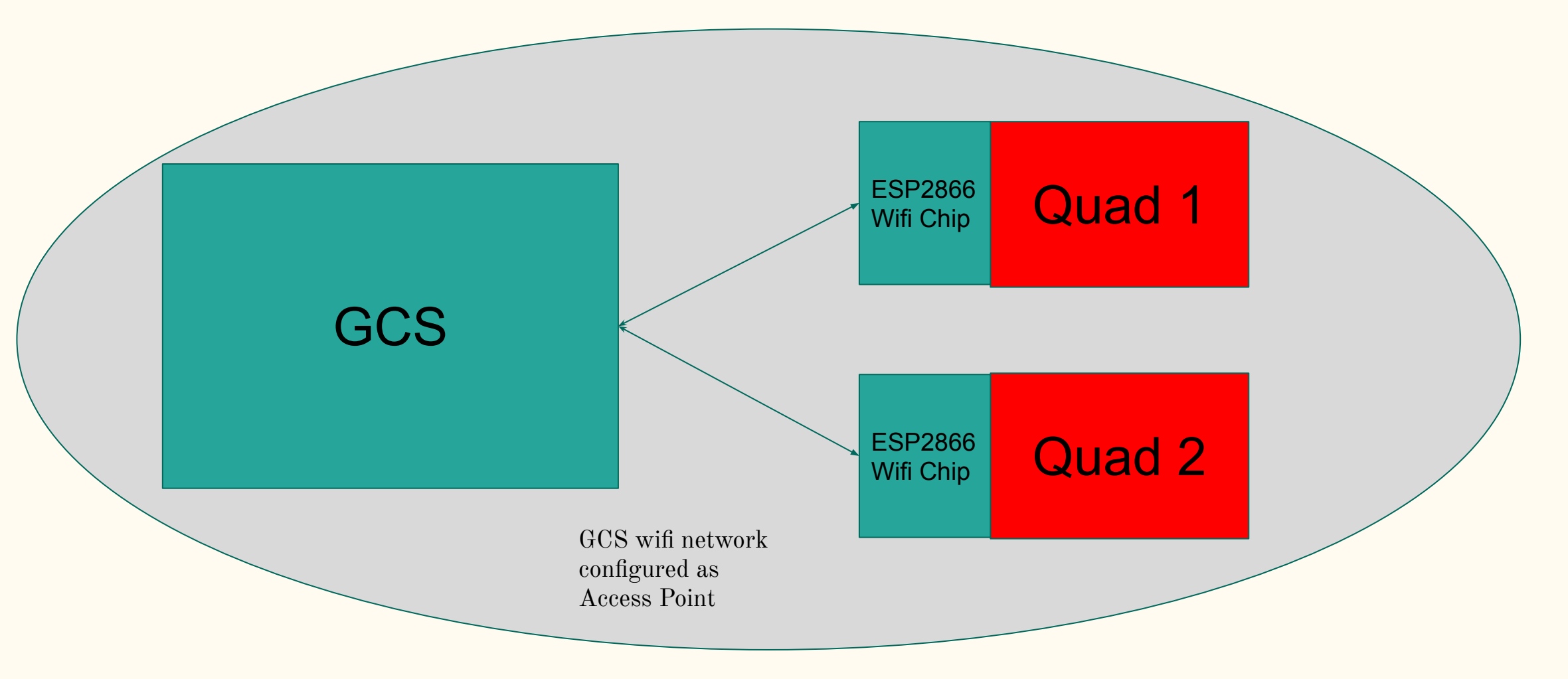

#### MAVLink Adapter

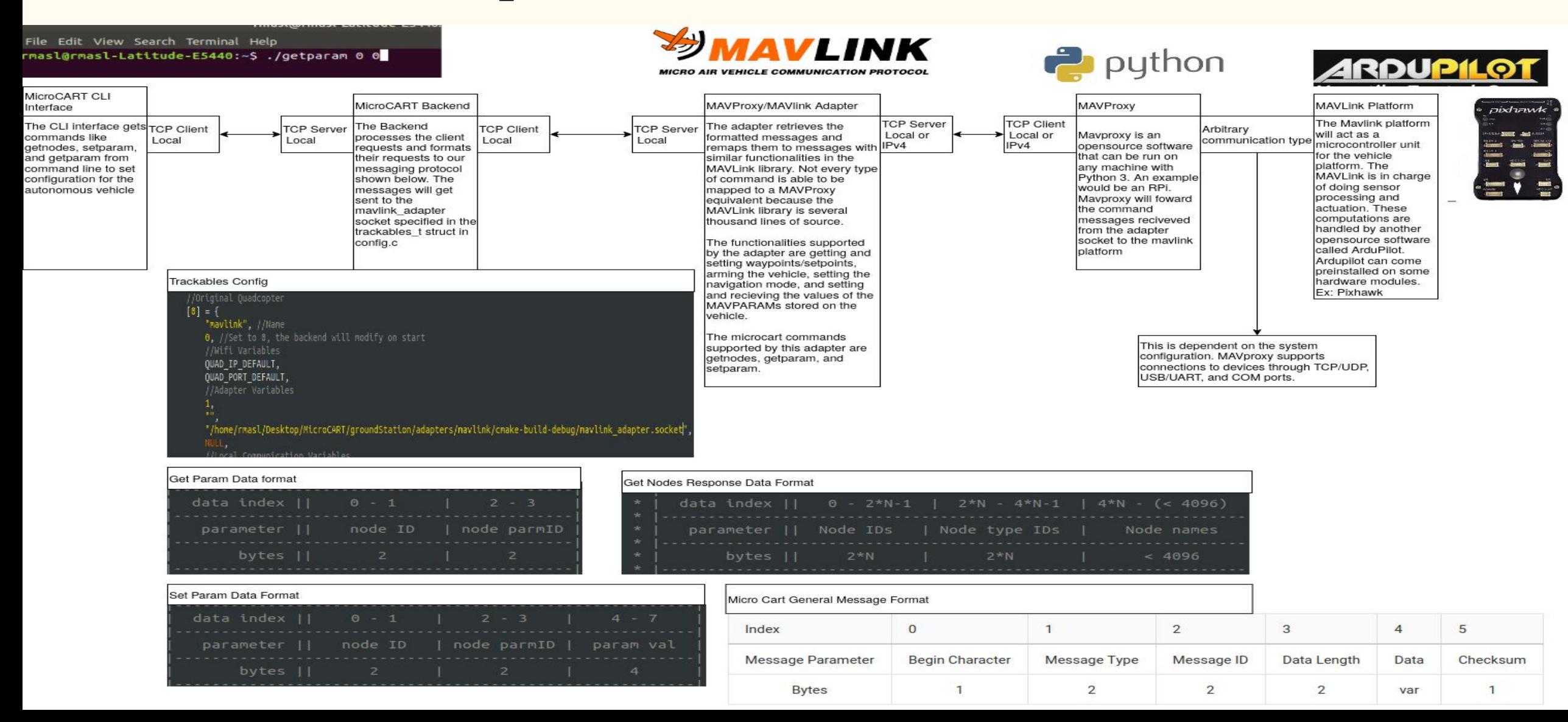

## Requirements

#### Functional Requirements

- Integrate a GCS adapter to control Crazyflies
- Design/Integrate a GCS adapter to control MAVLink platforms in simulation
- Build a second quadcopter that can receive control commands from the GCS
- Control multiple Crazyflies and quadcopters with the GCS

#### Non-functional Requirements

- Functional requirements must have substantial documentation for future teams
- Maintenance of current system response time / latency
- Maintaining existing flight accuracy for multiple vehicles
- GUI Feature that can display flight logs in the quadcopter's format
- GUI Feature that allows a user to draw patterns that are converted to setpoints
- GUI Feature that allows a user to set PID gains for the quad's control algorithm
- Build a tuning stand to tune flight controls of Crazyflie platform

#### Constraints

- We had to adapt to an existing system.
	- Code, frameworks
	- Workspace and computers
	- Parts
- Crazyflie adaptation to current GCS
	- Communication mode
	- Communication format
	- Communication latency
- Tuning stand that can hold crazyflie platform based on physical dimensions

### Conceptual Design Approach - Agile

- One week sprints
- Scrum styled stand-up
- Meeting with stakeholder
- Grooming/Planning for next sprint
- Trello agile board

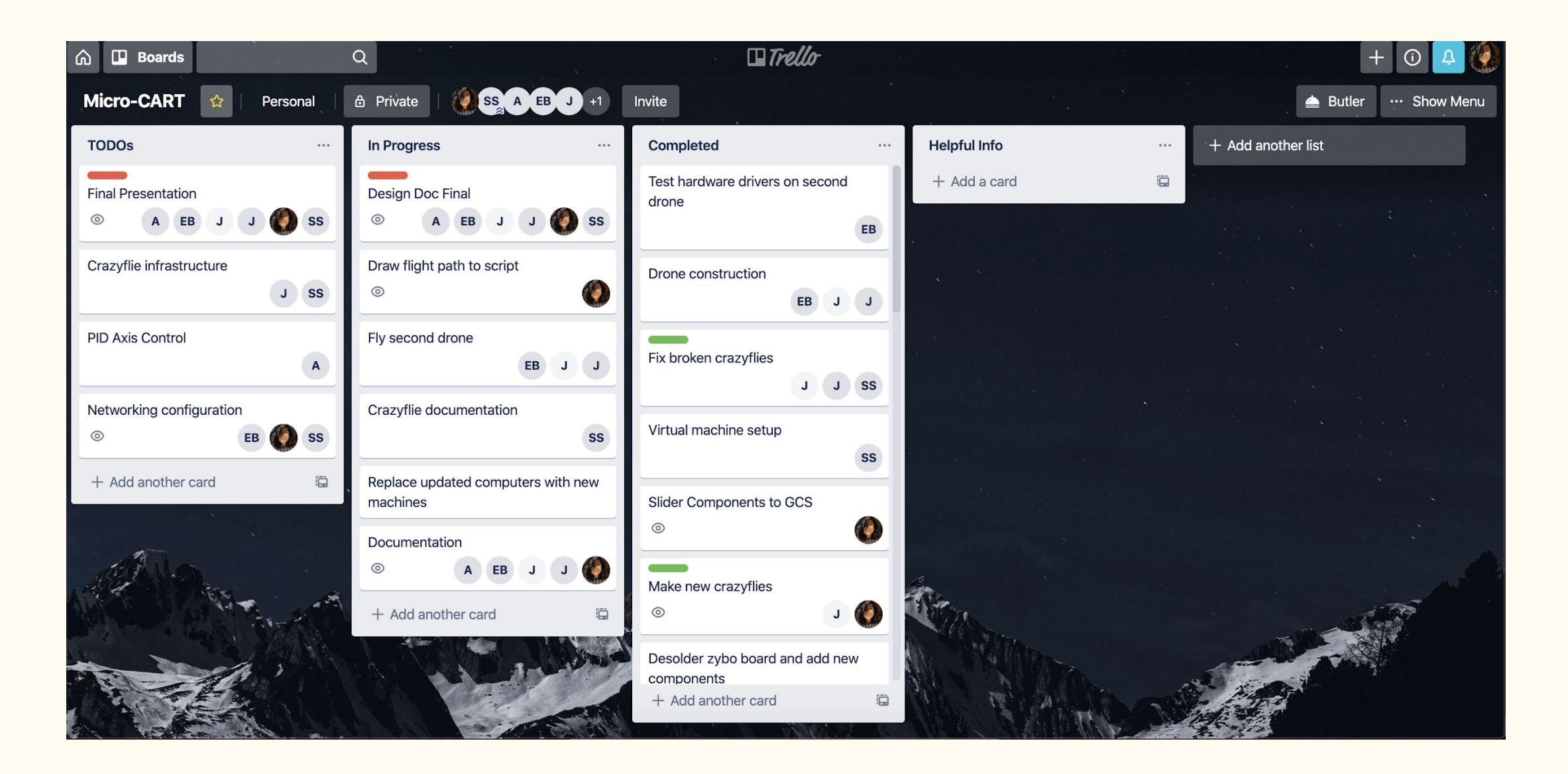

Trello Agile Board

#### Tasks

- Drone Assembly
	- Board Assembly (Complete)
	- Chassis Assembly (Complete)
	- PCB Testing (Complete)
	- Interconnect assembly and integration (Complete)
- Quadcopter Development
	- Extend networking interface for swarm flight (Complete)
	- Support for control algorithm swapping (Not Complete)
	- Addition of Linux to second Core (Not Complete)
- GUI Development
	- PID Slider, Draw to Flight, Datalog Visualizer
- Crazyflie development
	- Research into existing Crazyflie Adapter (Complete)
	- Update Crazyflie firmware to the latest version (Complete)
	- Set up a development environment for the Crazyflie (Complete)
	- Tuning table created for testing Crazyflie axis rotation (Complete)
	- Embedded system design for control system feedback on turning table (Not Complete)

#### Risks

- **Equipment Risks** 
	- Aged development machines
	- Battery overcharge
- Knowledge Area Risks
	- Team inexperience with certain development fields
	- Networking configuration of swarm flight
- Cost Risks
	- Dependent on hardware modules
	- Sensors, Lidar, IMU, etc.
	- Buying these components impedes progress

#### Mitigation of Risks

- Upgrading development platforms to support future teams and speed up development
- Performed extensive research during fall break to determine ideal networking configuration
- Frequently made bills of materials to get materials before we actually needed them
- Workplace safety measures like goggles, tether cord for the drone while flying, and a kill switch on the RC controller

#### Engineering Standards and Design Practices

- 1. Follow the Principles of Programming by adhering to IEEE software development practices
- IEEE 1233-1996 IEEE Guide for Developing System Requirement Specifications
	- Used for determining system requirements in relation to client needs and functional/non-functional requirements
- IEEE 12207-2017 International Standard: Software life cycle processes
	- Used for involving our stakeholders in the development process and production of maintainable software.
- IEEE 1008-1987 Standard for Software Unit Testing
	- Used as a model for developing unit testing for our control software
- IEEE 802.1-2010 Standard for Port-based network controls
	- Used as a model for communicating with the drone
- 2. IEEE Code of Ethics provided by the IEEE organization

## Prototype Implementation

#### Prototype

- New drone built from available parts to match existing drone
- Previous year's team progress handed down to this year's team
- Zybo-board shield
- Multiple drone flight tested using crazyflies rather than quadcopter ○ Tuning table designed for these tests

#### Prototype Implementation

- Previous teams have built prototypes
- Final design plans from last year implemented to continue progress
- Prototyping mostly involves models and simulations
- 3-D printed turntable

# Project Plan

#### Project Proposed Milestones

- 1. Design and 3-D print a tuning table
- 2. Set up a Crazyflie development environment
- 3. Having multiple autonomous Crazyflie controlled with our GCS software
- 4. Build a secondary Quadcopter drone
- 5. Connect two Quadcopters to Ground Station at the same time
- 6. Fly two Quadcopters at the same time
- 7. Mavlink Adapter handles getparam, setparam, and getnodes commands
- 8. Mavlink Adapter can change vehicle parameters and initiate autonomous navigation
- 9. Implement new helpful GUI features

#### Project Timeline - First semester

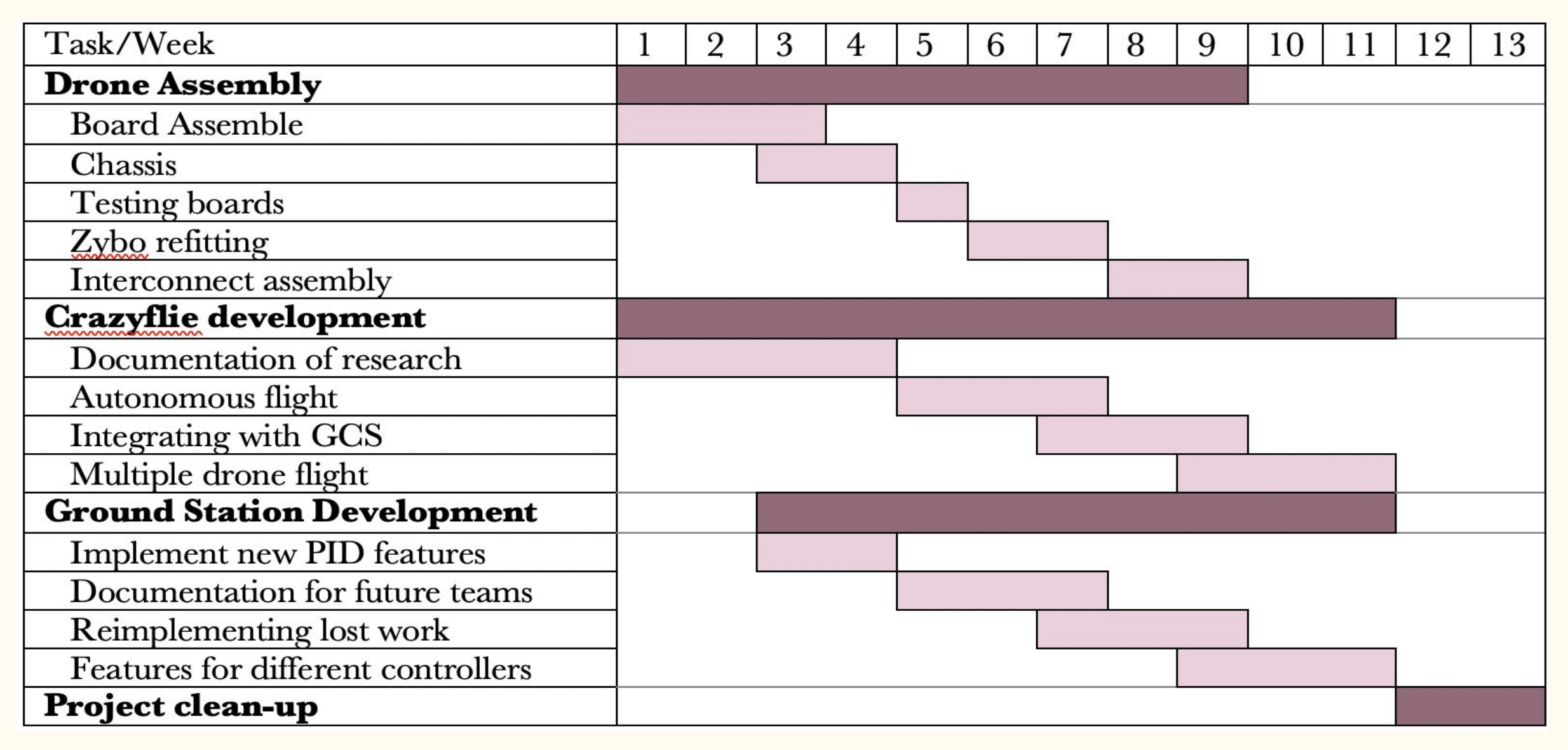

#### Project Timeline - Second Semester

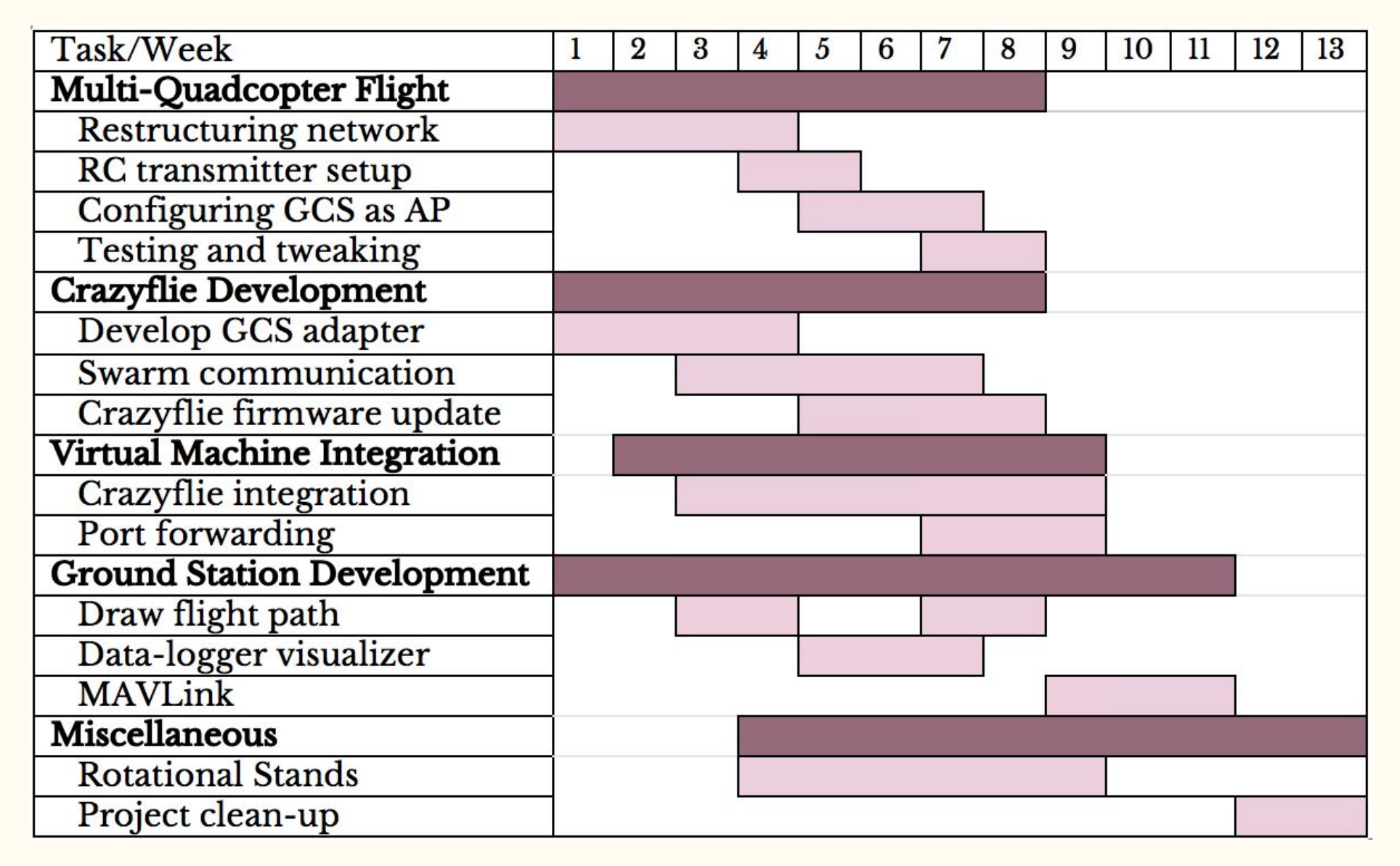

#### Project Milestones Results

- 1. Tuning table was designed and printed
- 2. Created Crazyflie development environment
- 3. Set up multiple working Crazyflies but can only fly one at a time
- 4. Built second fully functional drone
- 5. Connecting 2 drones at the same time: still work in progress
- 6. Only able to fly 1 MicroCART drone at a time
- 7. Mavlink adapter supports control for any autonomous vehicle with the Mavlink protocol
- 8. Mavlink adapter can set vehicle parameters and initiate autonomous navigation
- 9. Implemented PID sliders, Datalog visualiser, and Draw to Flight

## Testing

#### Component/Unit testing

- Board testing for short/opens and voltage supplies
- Code compilation and debugging for VHDL systems level and on onboard computation
- Ground station functionality w/o networking
- Packet protocol data alignment

#### Interface/integration testing

- Signal sent/received
- Changing control variables for multiple fliers
- Communication delays are satisfactory
- Testing GUI improvements

#### System level/Acceptance testing

- Drone flight
- MAVLink Adapter
	- Supports Missions, get/set params, and get nodes
- Tuning Stand
- Datalog visualizer

### Conclusion

#### Schedule Progress and Future Plans

- We have made significant progress towards the completion of the senior design project
- Summary of our accomplishments
	- Built second working drone
	- Crazyflie flight
	- Designed and built 3-D printed tuning table
	- Made various GUI features
- Goals for future teams
	- Get drone swarm working
	- Adapt GUI for multidrone flight
	- Implement control algorithm swapping
	- Install Linux in second drone core
- Communicated with multiple drones at once
- Crazyflie swarm capabilities

#### Thank you

- Dr. Jones Professor Advisor
- Matt Cauwels, James Talbert Graduate Advisors

### No Thank You

● Coronavirus